#### **Windows Update Crack**

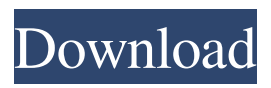

## **Windows Update Crack+ Activation Code Download For Windows [2022-Latest]**

Windows Update is a small, easy to use application specially designed to help you quickly disable or enable Windows Update and the Windows Update Auto Restart. Basically all that you have to do is select the action to perform and you're good to go. Also worth mentioning is that you don't have to restart your computer for the changes to take place. Windows Update Description: Windows Update is a small, easy to use application specially designed to help you quickly disable or enable Windows Update and the Windows Update Auto Restart. Basically all that you have to do is select the action to perform and you're good to go. Also worth mentioning is that you don't have to restart your computer for the changes to take place. Windows Update Description: Windows Update is a small, easy to use application specially designed to help you quickly disable or enable Windows Update and the Windows Update Auto Restart. Basically all that you have to do is select the action to perform and you're good to go. Also worth mentioning is that you don't have to restart your computer for the changes to take place. Windows Update is a small, easy to use application specially designed to help you quickly disable or enable Windows Update and the Windows Update Auto Restart. Basically all that you have to do is select the action to perform and you're good to go. Also worth mentioning is that you don't have to restart your computer for the changes to take place. The application for Windows 8.1 or Windows 10 enables the Windows Update service automatically when the computer is not currently in use and allows you to select the number of days before the service automatically starts or restarts. The application for Windows 8 or Windows 7 does the same, but only enables the service automatically. Description: Download this app now to easily disable or enable Windows Update and the Windows Update Auto Restart. This app comes with a bunch of features: Windows 8 and Windows 10 compatible Disable Windows Update and the Windows Update Auto Restart Disable or enable the Windows Update service automatically Select the number of days before the Windows Update service restarts Select the number of days before the Windows Update service restarts Select the number of days before the Windows Update service restarts Download this app now to easily disable or enable Windows Update and the Windows Update Auto Restart. This app comes with a bunch of features: Windows 8 and Windows 10 compatible Disable Windows Update

#### **Windows Update [32|64bit] (Latest)**

This feature is only available when running Windows Update on a Microsoft Windows 8.1 or Windows Server 2012 R2 computer. This feature is only available when running Windows Update on a Microsoft Windows 8.1 or Windows Server 2012 R2 computer. KEYMACRO is a macro add-in that increases your productivity while performing

multiple Windows Update actions. You can easily use the right mouse button to select the action you want to perform and then simply right-click on the macro to activate it. Let's get right to the KEYMACRO features: \* Clear the auto-restart, enable the auto-restart, disable the auto-restart, or turn the auto-restart off. \* Clear the auto-upgrade, enable the auto-upgrade, disable the auto-upgrade, or turn the auto-upgrade off. \* Clear the autodownload, enable the auto-download, disable the auto-download, or turn the autodownload off. \* Clear the automatic update, enable the automatic update, disable the automatic update, or turn the automatic update off. \* Clear the Windows Update or Windows Server Update status \* Clear Windows Update Notifications. \* Clear all Windows Update actions. \* Clear all Windows Update actions except for the auto-update, auto-restart, or auto-download actions. \* Clear Windows Update notifications. \* Disable Windows Update automatic updates. \* Turn off Windows Update auto-restart. \* Turn off Windows Update auto-download. \* Turn off Windows Update auto-update. \* Turn off Windows Update automatic updates. \* Turn off Windows Update notifications. \* Turn off Windows Update updates. \* Turn off Windows Server Update. \* Turn off Windows Server Update automatic updates. \* Turn off Windows Server Update auto-restart. \* Turn off Windows Server Update auto-download. \* Turn off Windows Server Update automatic updates. \* Turn off Windows Server Update notifications. \* Turn off Windows Server Update updates. \* Enable Windows Update auto-restart. \* Enable Windows Update auto-download. \* Enable Windows Update automatic updates. \* Enable Windows Update notifications. \* Enable Windows Update updates. \* Disable Windows Update auto-restart. \* Disable Windows Update auto-download. \* Disable Windows Update automatic updates. \* Disable Windows Update notifications. \* Disable Windows Update updates. \* Turn on Windows Update auto-restart. 77a5ca646e

# **Windows Update License Code & Keygen [Updated] 2022**

------------------------- This free utility helps you to easily disable or enable Windows Update, and also keeps you informed about the status of your Windows Update service. You can also prevent Windows Update from restarting your computer automatically. Key Features: \* Remove Windows Update from the system and block Windows Update checking for updates \* Automatically enables and disables Windows Update from inside Windows \* Disables Windows Update and Windows Update Auto Restart \* Disables the setting that automatically restarts the computer when updates are available \* The program is extremely easy to use. Just select the action to perform and you're good to go \* The application also monitors the Windows Update status Windows Update is a small, easy to use application specially designed to help you quickly disable or enable Windows Update and the Windows Update Auto Restart. Basically all that you have to do is select the action to perform and you're good to go. Also worth mentioning is that you don't have to restart your computer for the changes to take place. Description: ------------------------- This free utility helps you to easily disable or enable Windows Update, and also keeps you informed about the status of your Windows Update service. You can also prevent Windows Update from restarting your computer automatically. Key Features: \* Remove Windows Update from the system and block Windows Update checking for updates \* Automatically enables and disables Windows Update from inside Windows \* Disables Windows Update and Windows Update Auto Restart \* Disables the setting that automatically restarts the computer when updates are available \* The program is extremely easy to use. Just select the action to perform and you're good to go \* The application also monitors the Windows Update status Make sure to visit our forum, thanks! Version 3.0.0.4: \* This is a maintenance release for the standalone application. \* Fixed a problem with version numbers. \* Updated to work with.NET Framework 4.5. Version 3.0.0.3: \* This is a maintenance release for the standalone application. \* Fixed a problem with version numbers. \* Updated to work with.NET Framework 4.5. Version 3.0.0.2:

## **What's New In Windows Update?**

Disables or Enables the Windows Update service. Update Service Status: Shows whether Windows Update service is running and if it is started with an argument. Manually starts the Windows Update service. Starts the Windows Update service if it is stopped. Restarts the Windows Update service. Shows which update is currently installing. Stop all installed updates. Schedule restart of the Windows Update service. Schedules the restart of the Windows Update service with an argument. Q: Android - Marker shows a temporary error and disappears, but i cannot get the new location I am new to Android programming. I am trying to track location of my device. My code runs perfectly. I can get the current location of my device. But when I stop using the application or close it, the marker shows a temporary error and disappear. But i cannot get the new location. My code is as follow: AndroidManifest.xml MainActivity.java package com.example.location; import android.app.ProgressDialog; import android.content.Context; import android.content.DialogInterface; import android.content.Intent; import android.location.Location; import android.location.LocationListener; import android.location.LocationManager; import android.os.Bundle; import android.support.v4.app.FragmentActivity; import android.view.Menu; import android.view.MenuItem; import com.google.android.gms.common.ConnectionResult; import com.google.android.gms.common.GooglePlayServicesUtil; import com.google.android.gms.common.GooglePlayServicesUtil.ConnectionCallbacks; import com.google.android.gms.common.GooglePlayServicesUtil.OnConnectionFailedListener;

import com.google.android.gms.location.FusedLocationProviderClient; import com.google.android.gms.location.LocationServices; import com.google.android.gms.location.LocationRequest; import com.google.android.gms.location.LocationServices; public class

# **System Requirements For Windows Update:**

iPad 4th generation or later iPhone 5 or later Android 5.0 Lollipop or later MacBook Pro with Touch Bar (13-inch, Late 2016) or later How to use the Touch Bar: 1. Once the game is activated, launch the game and tap the Touch Bar button (the Touch Bar will be grayed out). 2. Tap "Flex your Apple Watch" to go to the Apple Watch app. 3. To have the game start on your Apple Watch

Related links:

<https://www.travellersvoice.ie/advert/photo-formation-crack-free-3264bit-latest-2022/> [https://medcoi.com/network/upload/files/2022/06/ZDi3btG7NByzgRwBPSvH\\_06\\_55b45](https://medcoi.com/network/upload/files/2022/06/ZDi3btG7NByzgRwBPSvH_06_55b45f4b445aa3b5d45eefb02c562dea_file.pdf) [f4b445aa3b5d45eefb02c562dea\\_file.pdf](https://medcoi.com/network/upload/files/2022/06/ZDi3btG7NByzgRwBPSvH_06_55b45f4b445aa3b5d45eefb02c562dea_file.pdf) [https://cosplaygoals.com/upload/files/2022/06/4vvnkjsVgMgw3L9njQoH\\_06\\_ef9736057](https://cosplaygoals.com/upload/files/2022/06/4vvnkjsVgMgw3L9njQoH_06_ef9736057f352df9897d86ab098fd330_file.pdf) [f352df9897d86ab098fd330\\_file.pdf](https://cosplaygoals.com/upload/files/2022/06/4vvnkjsVgMgw3L9njQoH_06_ef9736057f352df9897d86ab098fd330_file.pdf) https://censorshipfree.net/upload/files/2022/06/hCAIGO8HhlNCIsjKEKz1\_06\_ef97360 [57f352df9897d86ab098fd330\\_file.pdf](https://censorshipfree.net/upload/files/2022/06/hCAIGQ8HhlNCIsjKEKz1_06_ef9736057f352df9897d86ab098fd330_file.pdf) [https://community.tccwpg.com/upload/files/2022/06/U55pKYYNQkYnq4tyAbLg\\_06\\_9](https://community.tccwpg.com/upload/files/2022/06/U55pKYYNQkYnq4tyAbLg_06_99c049f74109474de4e79aeed675b505_file.pdf) [9c049f74109474de4e79aeed675b505\\_file.pdf](https://community.tccwpg.com/upload/files/2022/06/U55pKYYNQkYnq4tyAbLg_06_99c049f74109474de4e79aeed675b505_file.pdf) <http://pelangideco.com/wp-content/uploads/2022/06/betswi.pdf> <https://prodismar.co/baby-piano-crack-free-final-2022/> <https://dbspecialtyservices.org/wp-content/uploads/2022/06/florjavo.pdf> [https://evahno.com/upload/files/2022/06/LCdV3IbO3BLDY1qcOfVP\\_06\\_ef9736057f35](https://evahno.com/upload/files/2022/06/LCdV3IbO3BLDY1qcOfVP_06_ef9736057f352df9897d86ab098fd330_file.pdf) [2df9897d86ab098fd330\\_file.pdf](https://evahno.com/upload/files/2022/06/LCdV3IbO3BLDY1qcOfVP_06_ef9736057f352df9897d86ab098fd330_file.pdf) [https://colored.club/upload/files/2022/06/eH7FiVBcR9ushxFY7TSq\\_06\\_55b45f4b445aa](https://colored.club/upload/files/2022/06/eH7FiVBcR9ushxFY7TSq_06_55b45f4b445aa3b5d45eefb02c562dea_file.pdf) [3b5d45eefb02c562dea\\_file.pdf](https://colored.club/upload/files/2022/06/eH7FiVBcR9ushxFY7TSq_06_55b45f4b445aa3b5d45eefb02c562dea_file.pdf)